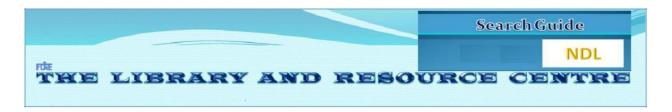

FSM Library is subscribing National Digital Library (NDL) membership since 2016. It has a rich

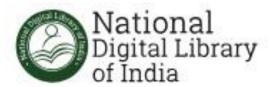

collection of information resources which can be accessed through its Website and Mobile App. The email ID (....@fsm.ac.in) of each student, faculty and staff member is registered by the library at the time of their joining FORE. Since the NDL is freely accessible, therefore, they can register themselves by using their personal email ID as well.

To activate the registration at <a href="https://ndl.iitkgp.ac.in">https://ndl.iitkgp.ac.in</a>, please follow the steps given below.

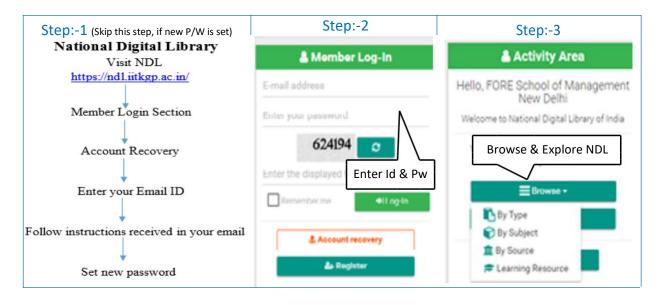

Readers may download the **Mobile Application** of National Digital Library from Google Play store <a href="https://play.google.com/store/apps/details?id=com.mhrd.ndl&hl=en\_IN">https://play.google.com/store/apps/details?id=com.mhrd.ndl&hl=en\_IN</a>